# **SwazBlanker/Quotes**

David Swasbrook

Copyright © Copyright(C)1994 David Swasbrook. All Rights Reserved.

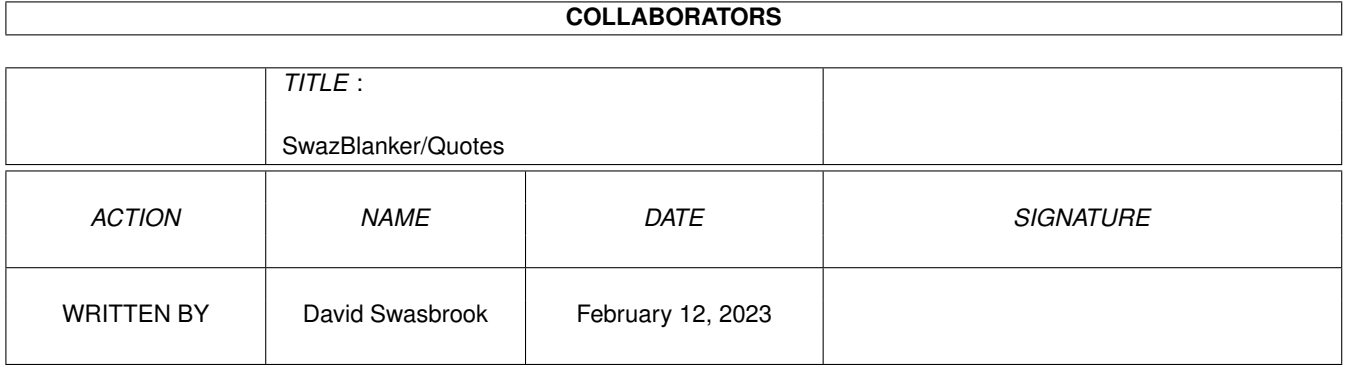

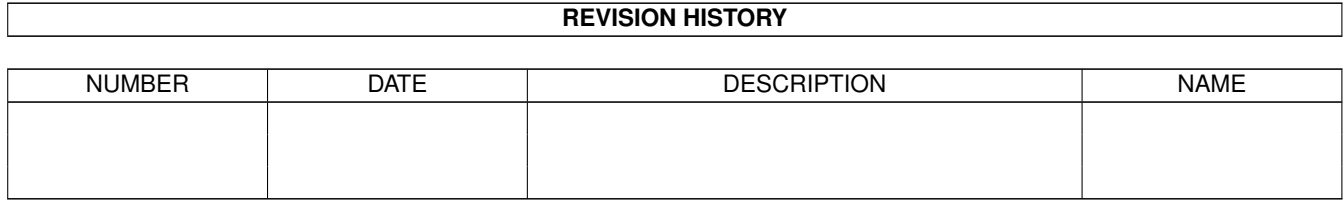

# **Contents**

#### 1 SwazBlanker/Quotes  $\mathbf{1}$  $1.1$  $\overline{1}$  $1.2$  $\mathbf{1}$ 1.3  $\mathbf{1}$  $\overline{2}$ 1.4  $\overline{3}$ 1.5  $\overline{3}$ 1.6  $1.7$ index  $\overline{4}$

## <span id="page-4-0"></span>**Chapter 1**

# **SwazBlanker/Quotes**

#### <span id="page-4-1"></span>**1.1 Quotes (3.8.95)**

SWAZBLANKER : Quotes ==================== (C) 1992-95 David Swasbrook,

All Rights Reserved.

Introduction What it actually does

Interface Configuration preferences

History Bug fixes and updates

#### <span id="page-4-2"></span>**1.2 What it actually does...**

Quotes/Introduction ===================

================

This blanker writes Quotes on the display.

#### <span id="page-4-3"></span>**1.3 Configuration preferences...**

Quotes/Interface

Save - save and use the current settings.

Use - use the current settings. Test - test the blanker under the current settings Cancel - cancel all changes. Quotes Files - this is a list showing the selected quotes files. You may use the arrow keys to move up/down the list, the space key may be used to toggle the checkbox. A tick in the checkbox indicates that the quote file can be chosen as a data file displaying quotes. Also you may double click or press return to edit the currently hilighted data file. Default: All available quotes files selected. Quotes Path - path to where the quotes files are located. Default: Data/Quotes. Font - the font used to render the text. Default: Helvetica 18 point. Small Font - font used to render smaller texts. Small texts are used to display notes about the quote, like who said it and/or where it is from. Default: Helvetica 18 point. Copper List - if checked then a copper list will be used to change the color of the text. This may not be available for some screen modes and the gadget will be ghosted to indicate this. In the  $\leftrightarrow$ case that the screen mode does not support copper lists or you do not want to use a copper then the text will have the color cycled. Default: Yes. Display Mode - the screen mode to use. If the preferred screen cannot be opened then the default screen mode will be tried, if this fails then the minimum screen mode required for this blanker will be tried, if that fails then the blanker will quit and let SwazBlanker choose an alternative blank method. Default: Hi-Resoloution Laced. If you wish to design your own quote data files for Quotes please read Data File Format for details.

#### <span id="page-5-0"></span>**1.4 Editor...**

Quotes/Editor =============

The textfield.gadget is Copyright ©1994 Mark Thomas (mthomas@cs.utexas.edu).

#### <span id="page-6-0"></span>**1.5 Bug fixes and updates...**

Quotes/History ==============

'1.1' o Fixed enforcer hit when there are no data files to use while blanking. o Interface layout of the screen mode gadget fixed.

'1.0' o Interface upgraded with listview and multiple quote file selection.

```
o When all the quotes for the current data file have been used up a
  new data file will be chosen.
```
#### <span id="page-6-1"></span>**1.6 Data file format...**

Quotes/DataFileFormat =====================

The data file for quotes is a text file of the following format:

```
---- start of file ----
 \* QUOTES FILE
 \* Breif description
 \setminus\star%Quote 1
 \frac{9}{8}Quote 2 line1
 Quote 2 line2
 ^Quote 2 line3
 % ^{6}.
  .
  .
  %Quote n
 %BY person
 %FROM somewhere
 %---- end of file ----
"% comment" - may be used to place a comment in the data file
"%" - quote separator, this sets where a quote starts and ends.
"%BY" - this is for who said the quote (Optional)
"%FROM" - sets where the quote is from (Optional)
"Quote n" - the actual quote itself. This may be several lines. It
```
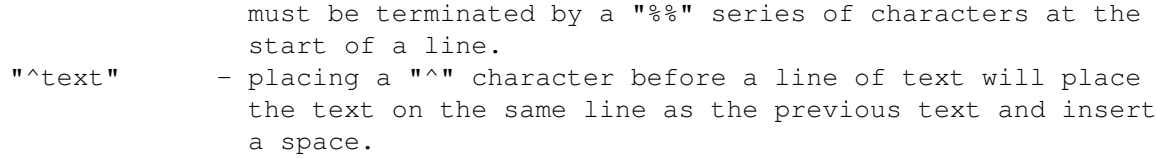

### <span id="page-7-0"></span>**1.7 index**

============

Quotes/Index

Data File Format Format of the headlines data files

Editor Edit the quotes files

History Bug fixes and updates

Interface Configuration preferences

Introduction What it actually does